Pensieve header: Tristram-Levine signatures for braid closures. Continues pensieve://2021-02/.

```
In[ ]:= SetDirectory["C:\\drorbn\\AcademicPensieve\\Projects\\Signatures"];
       << Common.m
```
Loading KnotTheory` version of February 2, 2020, 10:53:45.2097. Read more at http://katlas.org/wiki/KnotTheory.

## pdf

## Tristram-Levine for Braid Closures

tex

pdf

{\def\nbpdfText#1{\vskip 1mm\par\noindent\includegraphics[width=\linewidth]{#1}}

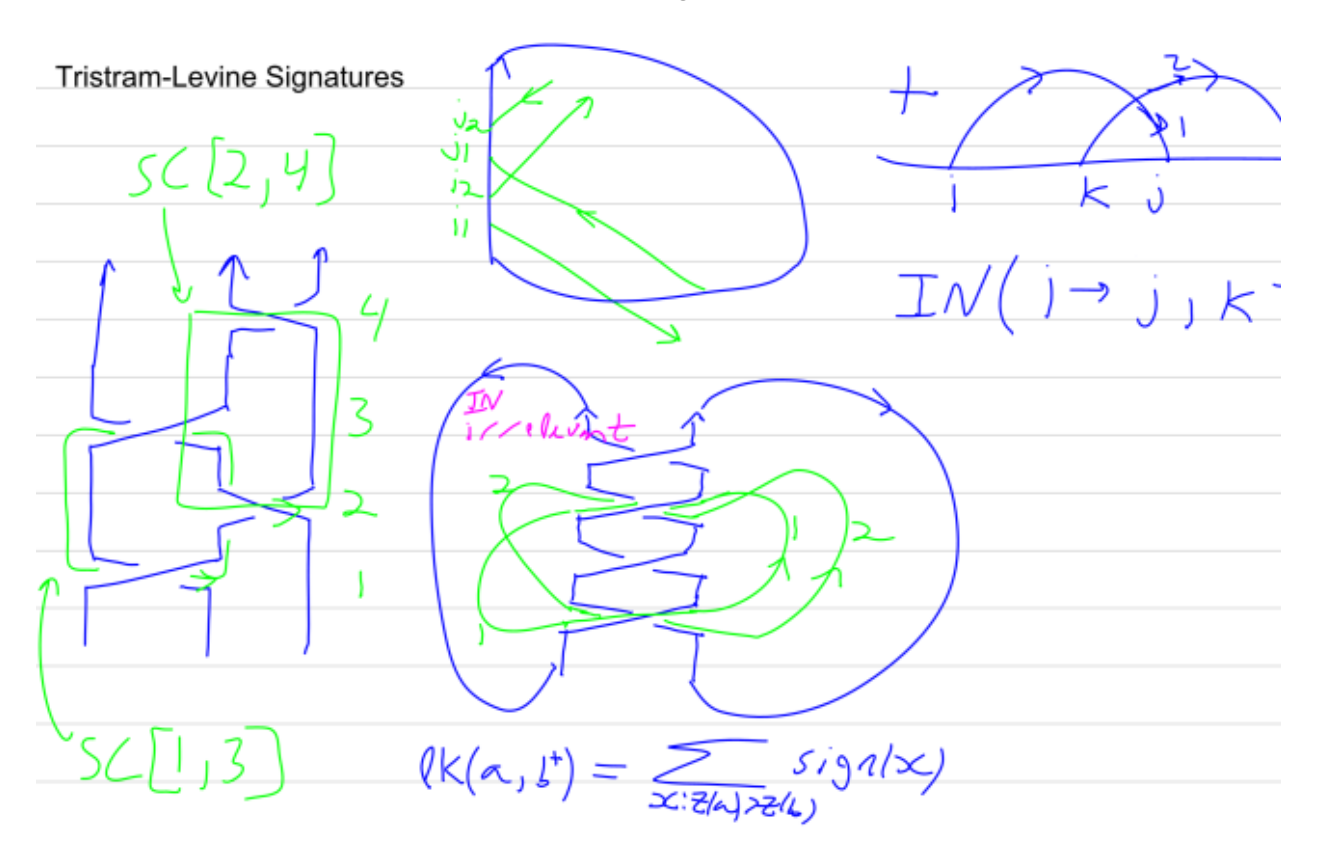

## tex

pdf

}

IN[i, j, k, l] measures the upper-half-plane intersection number of the arrows  $i \rightarrow j$  and  $k \rightarrow l$ . IN[1, 3, 2, 4] is +1.

pdf

pdf

 $ln[$   $\circ$  ]:=

**χ[**cond\_**] := If[TrueQ[**cond**], 1, 0];**  $IN[i_1, j_2, k_1, l_1 := \chi[i > l] + \chi[j > k] - \chi[i > k] - \chi[j > l]$ 

SC stands for "Simple Cycle".

```
Inf \circ I:=pdf
         SCs[β_BR] := Module[{n = β〚1〛}, Flatten@Table[
               SC @@@ Subsets [Flatten@Position [Abs [\beta[2]], k], {2}], {k, n-1}]]
  In[ ]:= Knot[4, 1] // BR // SCs
        KnotTheory: The minimum braids representing the knots with up to 10 crossings were provided by Thomas Gittings. See
                 arXiv:math.GT/0401051.
  Out[-] = \{ SC[1, 3], SC[2, 4] \}pdf
        lk[\beta, sc1, sc2] computes lk(sc1, sc2<sup>+</sup>) in \beta.
 ln[ \circ ]:=
pdf
         lk[β_BR, SC[i_, j_], SC[k_, l_]] := Module[
            {n = β〚1〛, s1 = Abs@β〚2, i〛, s2 = Abs@β〚2, k〛},
            Which[
             s2 - s1 = 1, IN[i, j, l, k],
             s1 = s2, \chi[\beta[\![2, i]\!]) > 0] (\chi[i = l] - \chi[i = k]) +\chi[\beta[\![2, j]\!]\!\!] > \mathbf{0} (\chi[j = k] - \chi[j = l]) - \text{IN}[i + \mathbf{0.1}, j + \mathbf{0.1}, k, l],True,
             0] ]
  In[ ]:= Block[{β = Knot[4, 1] // BR},
         Table[lk[\beta, sc1, sc2], {sc1, SCs[\beta]}, {sc2, SCs[\beta]}] // MatrixForm]
Out[e]//MatrixForm=
          1 - 10 - 1pdf
        SM for Seifert Matrix.
 ln[ \circ ]:=
pdf
         SM[β_BR] := SM[β] = Module[{n = β〚1〛, col, H1},
               H1 = Flatten@Table[
                   col = Flatten@Position[Abs[β〚2〛], k];
                   SC[First@col, #] & /@ Rest[col],
                   {k, n - 1}];
               Table[lk[β, sc1, sc2], {sc1, H1}, {sc2, H1}] ];
  In[ ]:= SM[BR@Knot[6, 1]] // MatrixForm
Out[e]//MatrixForm=
          1 0 0 0
          1 \ 0 \ -1 \ 00 0 1 -1
          0 0 0 -1
 ln[ \circ ]:=
pdf
          AlexFromSM[K_] := Module[{A = SM@BR@K}, Det[t A - A]]
```

$$
u_{[t-1]^n}
$$
 Union@Table[Simplify] $\left[\frac{Alexander[K][t][t]}{AlexFromSM[K]}\right]$ , {K, AllKnots[(3, 10)]}]  
\n
$$
\frac{1}{\left(t^2, \frac{1}{t^3}, \frac{1}{t^3}, \frac{1}{t^2}, \frac{1}{t^3}, \frac{1}{t^2}, \frac{1}{t}\right]}
$$
\n
$$
\frac{1}{\left(n_1^2\right)^n}
$$
 SignatureFromSM[K\_1]:= Module[{A = SMEBRE/K}, MatrixSignature[A + A<sup>T</sup>]]  
\n
$$
u_{[t-1]^n}
$$
 SignatureFromSM[K\_1]:= Module[{A = SMEBRE/K}, MatrixSignature[A + A<sup>T</sup>]]  
\n
$$
u_{[t-1]^n}
$$
2, 0, 4, 2, 0, 2, 0, 6, 2, -4, -2, 4, 2, 0, 0, 4, 0, 2, -4, 2, -2, 0, 0, -2, 2, 0, 0, 2, 4, 2, 0, 0, -2, -2, 4, 0, 0, -2, -2, 4, 0, 0, -2, -2, 4, 0, 0, 2, -2, -2, 4, 0, 0, 2, -2, 0, 0, 2, 2, 0, 2, -2, 0, 0, 2, -4, 0, -2, -2, 4, 0, 4, -2, -2, 0, 4, 0, 2, -2, -2, 4, 0, 0, 2, -2, 0, 0, 2, 2, 0, 2, -2, 0, 0, 2, -4, 0, 4, -2, 2, 0, -2, -2, -4, 0, 2, 0, -2, -2, -4, 0, 0, -2, 2, 0, 0, 2, 4, 2, 0, 0, 2, 4, 2, 0, 2, 0, 2, 0, 2, 0, 2, 0, 2, 0, 2, 0, 2, 0, 2, 0, 2, 2, 0, 2, -2, 0, 0, 2, -4, 0, 4, -2, -2, 0, 0, -2, 2, 0, 0, 2, 4, 2, 0, 2, 0,

http://drorbn.net/AcademicPensieve/Projects/Signatures/#MathematicaNotebooks

1 2 3 4 5 6

1

}

⊺

tex